# readprov

—

# Get File Info without Loading<sup>∗</sup>

# Uwe Lück<sup>†</sup>

## March 20, 2012

#### Abstract

readprov.sty renders **\GetFileInfo** from  $\mathbb{F}\mathrm{F}\mathrm{E}\mathrm{X}$ 's doc.sty $^1$  $^1$  (without the latter being required) and new robust (expandable) variants of it, usable with files that are not really loaded (they are quit when their file info is found, cf. the zwgetfdate  $\text{package}^2$  $\text{package}^2$ ). So, e.g., you can describe packages that are incompatible with each other or with packages that your document uses. You even can report about various class files.

Such packages then also appear with LATEX's *listfiles*. You may consider this a bug ... myfilist.sty makes it a feature (see myfilist.pdf).

# Contents

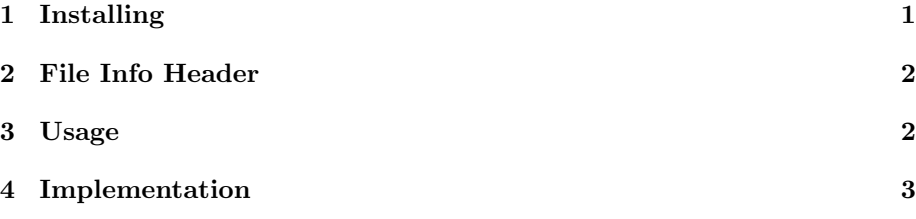

# <span id="page-0-2"></span>1 Installing

The file readprov.sty is provided ready, installation only requires putting it some-where where T<sub>E</sub>X finds it (which may need updating the filename data base).<sup>[3](#page-0-3)</sup>

<sup>\*</sup>This file describes version v0.3b of readprov.sty as of  $2012/03/20$ .

<sup>†</sup><http://contact-ednotes.sty.de.vu>

<span id="page-0-0"></span><sup>1</sup><http://ctan.org/pkg/doc>

<span id="page-0-1"></span><sup>2</sup><http://ctan.org/pkg/zwgetfdate>

<span id="page-0-3"></span> $^3$ <http://www.tex.ac.uk/cgi-bin/texfaq2html?label=inst-wlcf>

## <span id="page-1-0"></span>2 File Info Header

```
1 %% readprov.sty
2 %% --
3 %% get file infos without reading the entire file
4
5 \def \fileversion {0.3b} \def \filedate {2012/03/20}
6
7 %% copyright (C) 2008, 2010, 2011, 2012 Uwe Lueck,
8 %% http://www.contact-ednotes.sty.de.vu
9 %% -- author-maintained in the sense of LPPL below.
10 %%
11 %% This file can be redistributed and/or modified under
12 %% the terms of the LaTeX Project Public License; either
13 %% version 1.3c of the License, or any later version.
14 %% The latest version of this license is in
15 %% http://www.latex-project.org/lppl.txt
16 %% We did our best to help you, but there is NO WARRANTY.
17 %%
18 %% Please report bugs, problems, and suggestions via
19 %%
20 %% http://www.contact-ednotes.sty.de.vu
21 %%
```
# <span id="page-1-1"></span>3 Usage

Loading: The functionality of readprov.sty is activated by

```
\usepackage{readprov}
```
or

\RequirePackage{readprov}

(this one may precede \documentclass) in the document preamble. readprov does not have any package options.

### Inserting: Recall that

## $\sqrt{\text{GetFileInfo} \{ \langle filename \rangle \}}$  (including extension)

from LAT<sub>E</sub>X's doc.sty sets macro  $\theta$  (filename to  $\theta$ ) (including extension) and furthermore sets macros \filedate, \fileversion, and \fileinfo to the date, version, and further info associated with  $\langle$  filename $\rangle$  earlier "some way" ... This means that file  $\langle filename \rangle$  has been **\input** before and identified itself by \ProvidesFile, \ProvidesPackage, or \ProvidesClass.

readprov simply copies \GetFileInfo from doc.sty so the same functionality is provided independently of other doc.sty features—without loading LAT<sub>EX</sub>'s doc.sty.

#### 4 IMPLEMENTATION 3

Unfortunately, *StetFileInfo* is *fragile*, it is especially unhelpful for referring to two packages in the same \thanks footnote. So we introduce (do compare zwgetfdate!)

 $\overline{\Upsilon}$ UseDateOf{ $\{filename\}$ }  $\overline{\Upsilon}$ UseVersionOf{ $\{filename\}$ } (with extension) These commands are robust (even expandable). Instead of

```
\Set{filename}{filename}
```
you can type

 $\text{UserileVersionOf}\{filename\}$  as of  $\text{UseFileDateOf}\{filename\}$ 

Extracting: \GetFileInfo, \UseDateOf, and \UseVersionOf need the data from \ProvidesPackage, \ProvidesClass, or \ProvidesFile. Instead of getting them by \usepackage, \documentclass, or \input, they can be obtained with the following commands.

 $\overline{\text{ReadFileInfos} \{\text{list-of-filenames}\}\} }$  (with extensions)

applies to all kinds of files—*provided* such a file contains such a  $\Perovide$ ... command.

 $\overline{\text{ReadPackageInfos} \{ \langle list-of-filenames \rangle \}}$  (without extensions)

searches .sty files from  $\langle list-of-filenames \rangle$  for  $\ProvidesPackage.$ 

The two former commands accept lists with commas as separators almost like with \usepackage (currently we must use "%" to hide a line break in the script, and there must be no spaces in the list).

 $\Re$ eadClassInfo $\{ \n| \$  (without extension)

searches  $\langle filename \rangle$ .cls for  $\PerovidesClass.$  At present  $[TODO]$  it can be used once only, and only for use with myfilist.sty. But you can use \ReadFileInfos for reporting on various classes, even in a document!

Note: (i) So far, [TODO] the \Read. . . commands explained before do not work after \begin{document} (with rare exceptions, \NeedTeXFormat is one obstacle—may be zwgetfdate really is better). (ii) Those \Read. . . commands execute \GetFileInfo (with the final file from the list). So you may be lucky to get the intended \filename, \filedate, \fileversion, and \fileinfo without using \GetFileInfo. The chance is the better the later the \Read. . . command is used, best right before  $\begin{cases}$  begin{document}. Even then it may fail when the latter command loads a package redefining **\filedate** etc. ...

# <span id="page-2-0"></span>4 Implementation

```
22 \NeedsTeXFormat{LaTeX2e}[1994/12/01] %% \newcommand* etc.
23 \ProvidesPackage{readprov}
24 [\filedate\space v\fileversion \space
25 file infos without loading (UL)]
```
### 4 IMPLEMENTATION 4

#### Inserting:

#### $\sqrt{\text{GetFileInfo}\{\text{filename}\}}$  (with extension)

just was stolen from Standard LATEX's doc.sty (before I varied it). It is *fragile*.

```
26 \def\GetFileInfo#1{%
27 \def\filename{#1}%
28 \def\@tempb##1 ##2 ##3\relax##4\relax{%
29 \def\filedate{##1}%
30 \def\fileversion{##2}%
31 \def\fileinfo{##3}}%
```
Here was:

```
\edef\@tempa{\csname ver@#1\endcsname}%
\expandafter\@tempb\@tempa\relax? ? \relax\relax}
```
We can do it a little more elegantly with the internals (that vary the original \GetFileInfo) for our new \UseDateOf and \UseVersionOf:

#### 32 \read@file@info\@tempb{#1}}

(Will be overwritten without warning when doc.sty is loaded afterwards.)

```
33 \newcommand*{\read@file@info}[2]{% new 2010/11/27
34 \expandafter \expandafter \expandafter
35 #1\csname ver@#2\endcsname \relax? ? \relax\relax}
```
 $\vert \Delta t$ UseDateOf $\{\langle filename \rangle\} \vert$  is robust (expandable):

36 \newcommand\*{\UseDateOf}{\read@file@info\read@file@date}

The internal reading commands vary **\@tempb** from the original **\GetFileInfo:** 

```
37 \def\read@file@date #1 #2\relax#3\relax{#1}
```
 $\boxed{\text{VoseVersionOf} \{\langle filename\rangle\}}$  is robust (expandable) as well:

```
38 \newcommand*{\UseVersionOf}{\read@file@info\read@file@version}
```
39 \def\read@file@version#1 #2 #3\relax#4\relax{#2}

## Extracting:

 $\Lambda$ ReadPackageInfos{ $\langle$ *list-of-filenames*}} without extensions:

```
40 \newcommand*{\ReadPackageInfos}{%
```
41 \read@package@infos\RequirePackage{sty}}

\@pkgextension and \@clsextension are bad for using \filename in the document (\@onlypreamble).

 $\overline{\text{ReadClassInfo}\{\text{filename}\}}$  without extension:

```
42 \newcommand*{\ReadClassInfo}{%
43 \read@package@infos\LoadClass{cls}}
44 \newcommand*{\read@package@infos}[3]{%
45 %% #1 \Req.../Load..., #2 extension, #3 name list
46 \begingroup %% 2010/11/26
47 \let\@pr@videpackage\read@pr@videpackage
48 #1{#3}%
49 \endgroup \GetFileInfo{#3.#2}% %% 2010/11/26
50 }
51 %% <- TODO more classes 2008/03/16
52 \def\read@pr@videpackage[#1]{%
53 \expandafter\xdef\csname ver@\@currname.\@currext\endcsname{#1}%
54 \ifx\@currext\@clsextension
55 \typeout{Document Class: \@gtempa\space#1}%
56 \else
57 \wlog{Package: \@gtempa\space#1}%
58 \fi
59 \endinput}%
60 %% <- TODO \let\read@@... and just add \endinput 2008/03/19
 \sqrt{\text{ReadFileInfos}\{\text{list-of-filenames}\}} with extensions:
61 \newcommand*{\ReadFileInfos}[1]{%
62 \begingroup
63 \def\@providesfile##1[##2]{%
64 %% <- cf. second/final LaTeX def. 2008/03/19
65 \wlog{File: ##1 ##2}%
66 \expandafter\xdef\csname ver@##1\endcsname{##2}%
67 \endgroup \endinput}%
68 %% <- TODO \let\read@@... and just add
69 %% \endgroup\endinput 2008/03/19
70 %% 2008/03/19:
71 \def\ProvidesClass ##1{\ProvidesFile{##1.\@clsextension}}%
72 \def\ProvidesPackage##1{\ProvidesFile{##1.\@pkgextension}}%
73 \@for\@tempa:=#1\do{%
74 \edef\@tempa{\expandafter\read@no@spaces\@tempa\@nil}%
75 \input{\@tempa}%
76 \global\let\@gtempa\@tempa} %% 2010/11/26
77 \endgroup
78 \GetFileInfo\@gtempa %% 2010/11/26
79 }
80 \def\read@no@spaces#1#2\@nil{#1#2} %% 2008/03/23
81 \endinput
82
83 %% VERSION HISTORY
84 v0.1 2008/03/19 created file ''readprov.sty''
85 2008/03/23 smart file name separation, \ifx$ for \ifcat$
86 2008/05/22 typo ist -> it
87 v0.2 2010/04/03 renamed ''myfiles.sty'';
88 broke long lines etc. for doc
89 v0.3 2010/11/25 split off from former ''myfiles.sty'',
```
## 4 IMPLEMENTATION 6

90 added \GetFileInfo 91 2010/11/26 automatic \GetFileInfo 92 2010/11/27 new/real documentation; more \newcommand\*s; 93 \GetFileInfo redefined, \Use...; 94  $\dot{\text{loc}}$  \docnewline -> \\; NOTE etc. 95 v0.3a 2012/03/16 doc.: grammar fix 96 v0.3b 2012/03/20 typo fix ''Of'' 97